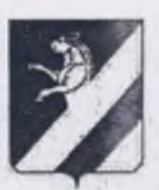

## КРАСНОЯРСКИЙ КРАЙ АЛМИНИСТРАЦИЯ АЧИНСКОГО РАЙОНА

## ПОСТАНОВЛЕНИЕ

 $08.11.2021$ 

 $N_2$  204- $\eta$ 

О внесении изменений в постановление от 12.03.2010 № 184-п «Об утверждении Положения о родительской плате за содержание детей в муниципальных дошкольных образовательных учреждениях Ачинского района»

В соответствии с Федеральным законом от 27.12.2012 № 273-ФЗ «Об образовании в Российской Федерации», статьей 15 Федерального закона от 06.10.2003 № 131-ФЗ «Об общих принципах организации местного самоуправления в Российской Федерации». постановлением Правительства Красноярского края от 31.05.2016 № 268-п «Об установлении максимального размера платы, взимаемой с родителей (законных представителей) за присмотр и уход за детьми в государственных и муниципальных образовательных организациях, реализующих образовательную программу дошкольного образования, находящихся на территории Красноярского края» (ред. от 16.07.2019 № 361-п), руководствуясь статьями 17, 19, 34 Устава Ачинского района Красноярского края, ПОСТАНОВЛЯЮ:

1. Внести в Постановление администрации Ачинского района от 12.03.2010 № 184-П «Об утверждении Положения о родительской плате за содержание детей в муниципальных дошкольных образовательных учреждениях Ачинского района» следующие изменения:

- приложение №2 к постановлению изложить в новой редакции, согласно приложению к настоящему постановлению.

2. Контроль за исполнением настоящего постановления возложить на заместителя Главы района Сорокину И.А., либо лицо его замещающее.

3. Постановление вступает в силу в день, следующий за днем его официального опубликования в газете «Уголок России», но не ранее чем 01.01.2022.

Глава Ачинского района

Данилова Наталья Николаевна 8 (39151) 6-02-34

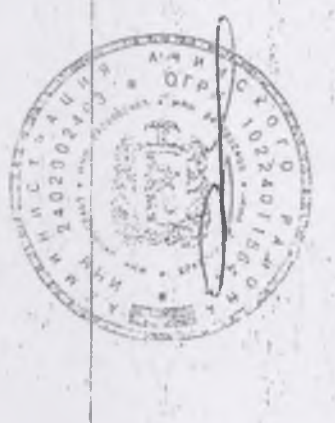

П.Я. Хохлов

Приложение к постановлению<br>администрации Ачинского района<br>от *OS-II. 20d1* No. 204-П

Приложение № 2 к постановлению<br>администрации Ачинского района<br>от 12.03.2010 № 184 -П

## Размер родительской платы в муниципальных дошкольных образовательных учреждениях Ачинского района

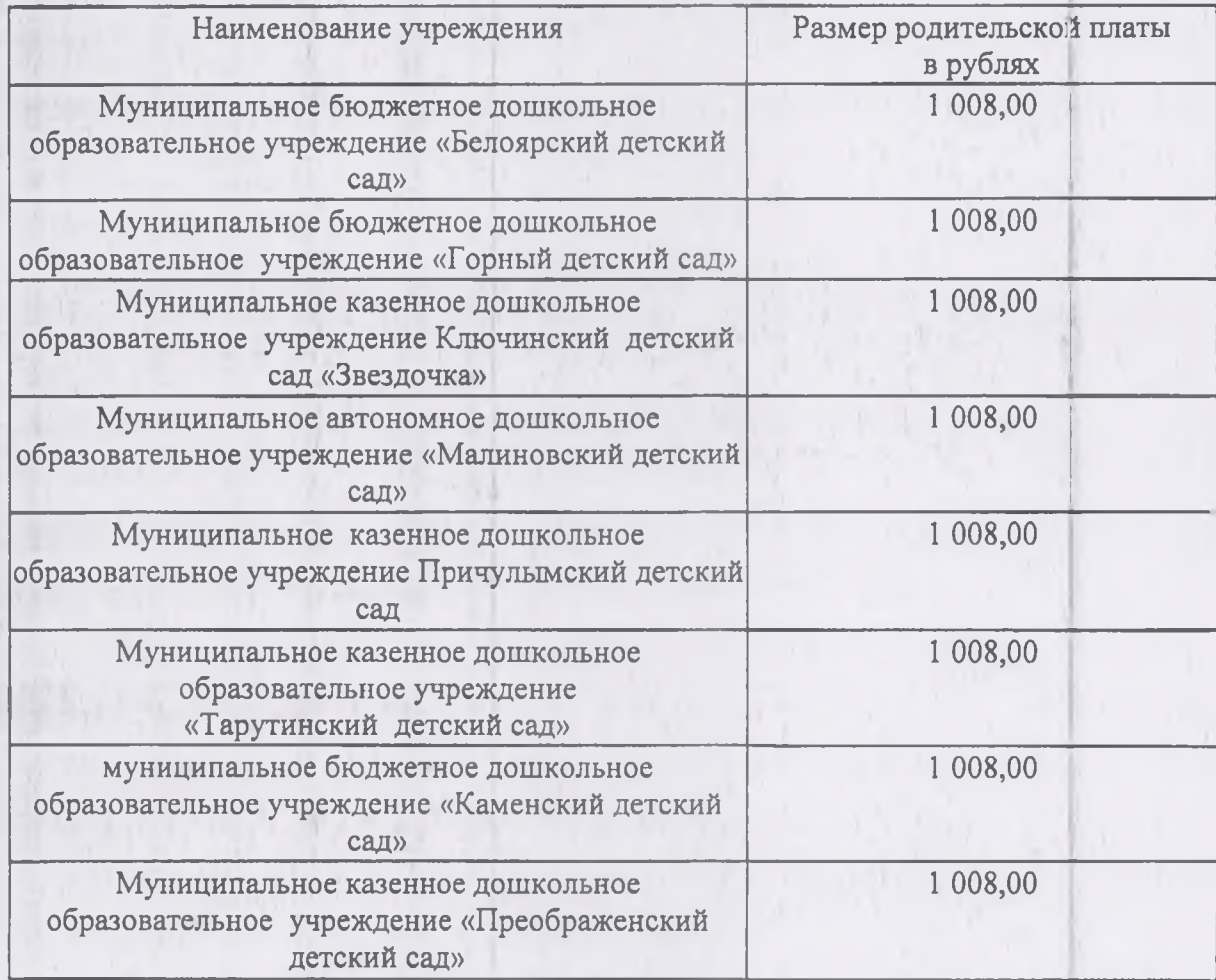